#### *7M836 Animation & Rendering*

Global illumination, radiosity

Arjan Kok, Kees Huizing, Huub van de Wetering h.v.d.wetering@tue.nl

#### Direct and indirect illumination

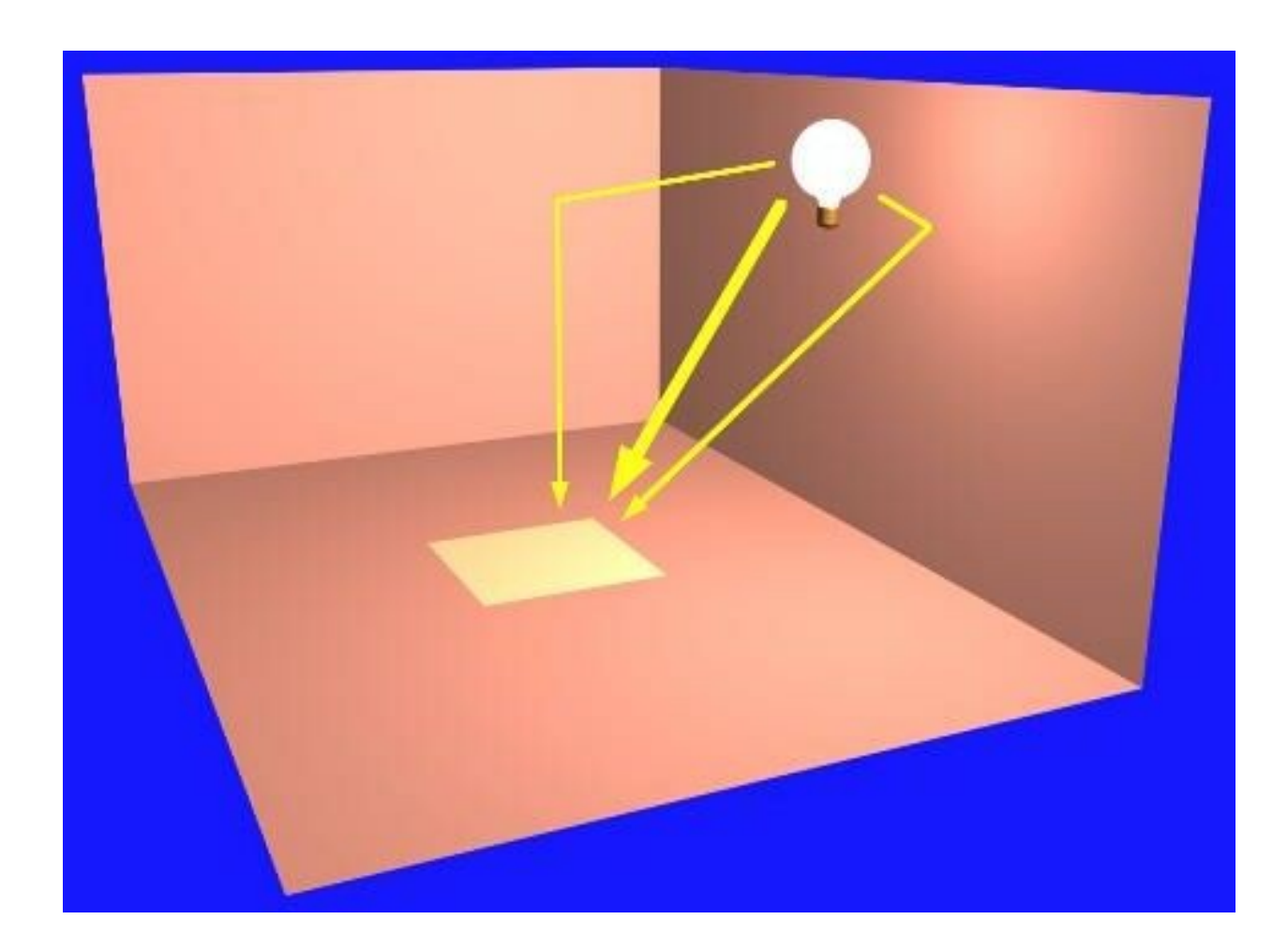

# Global illumination

- Light paths
	- Complete solution: L(D|S)\*E
	- Ray tracing: L(S\*)DS\*E
- Still missing in ray tracing:
	- Diffuse interreflection:  $D^*$
	- Diffuse/specular interreflection: (D|S)\*
	- These terms approximated with ambient light

#### Global illumination

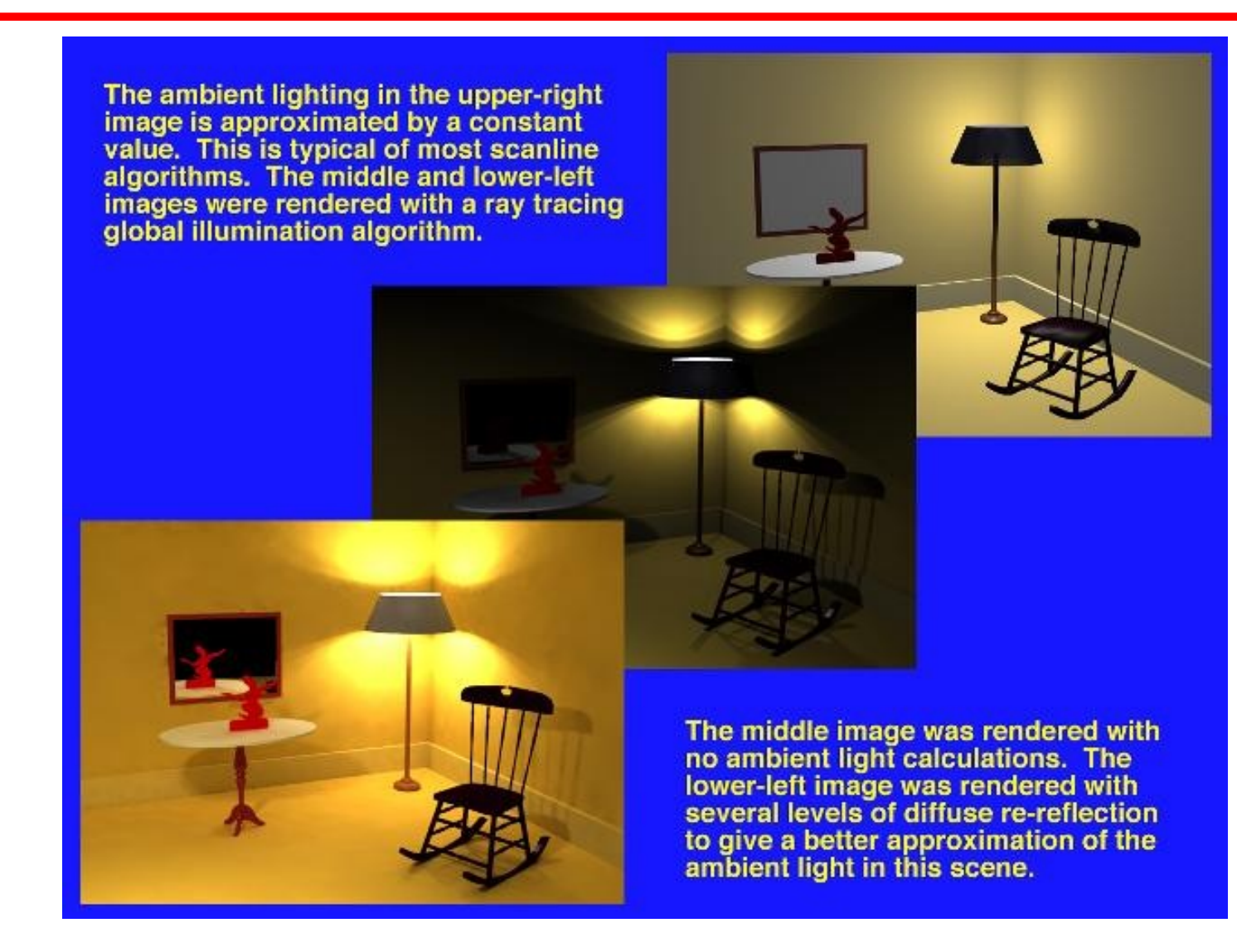

### Diffuse interreflection

• Why specular reflection in in ray tracing and why diffuse interreflection not?

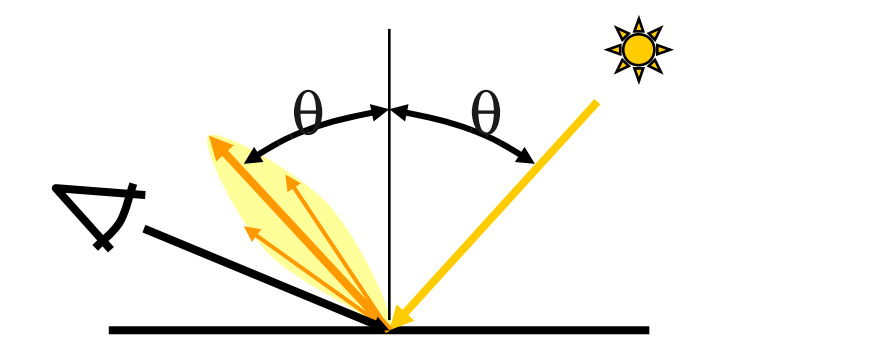

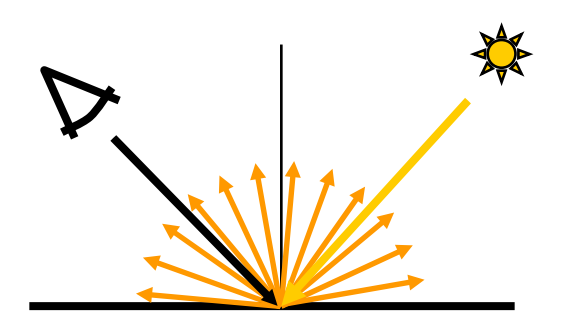

#### Indirect diffuse illumination

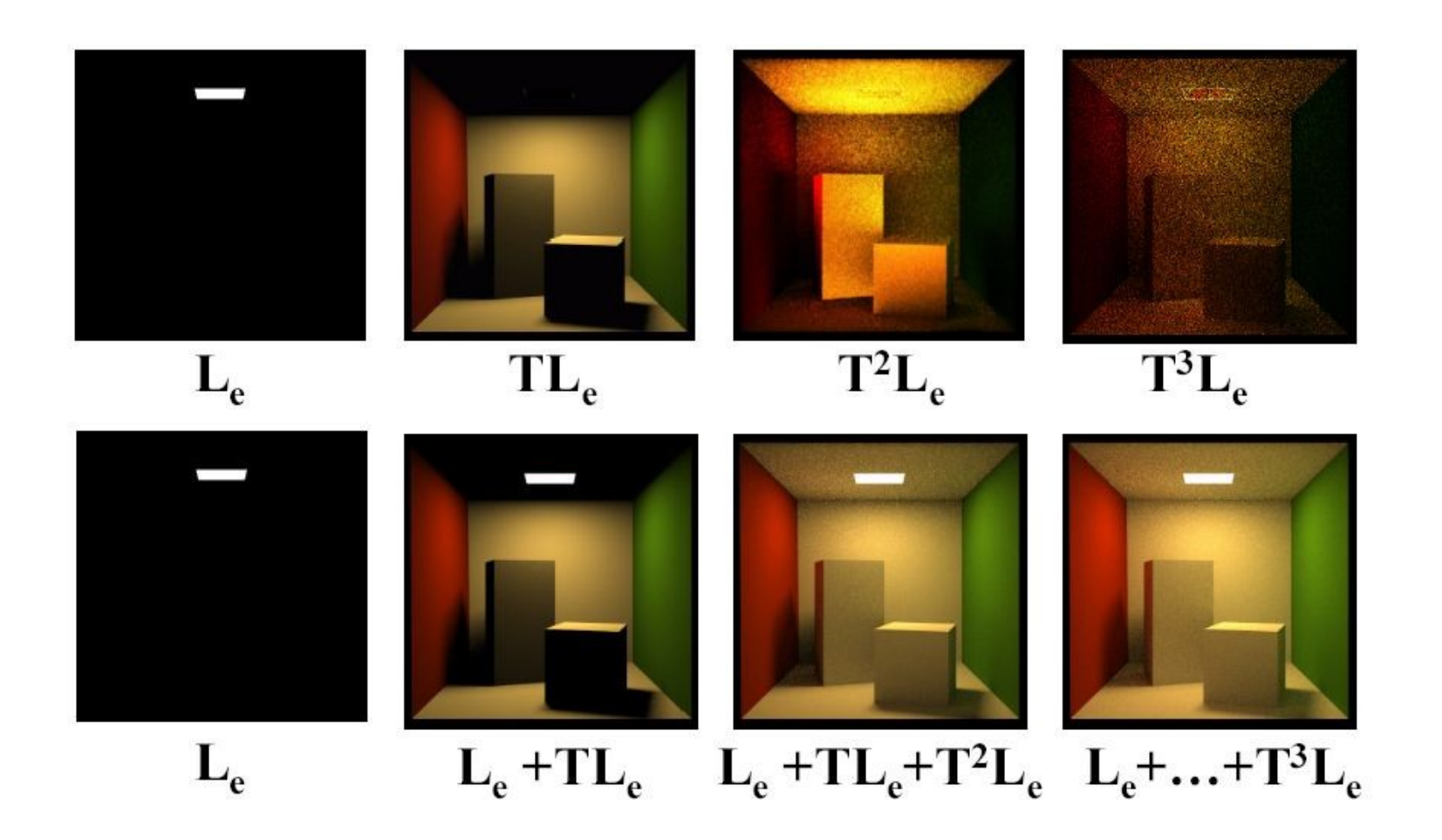

## Radiosity method

- Radiosity method computes *diffuse interreflection* of objects
	- Diffuse interreflection is no longer approximated by ambient light

## Radiosity method

Basic idea

- Subdivide all polygons in elements for which one energy value ( $\sim$  color) must be computed
- Treat every element in scene as source of light
- Compute for each element the total amount of radiated energy

#### Radiosity

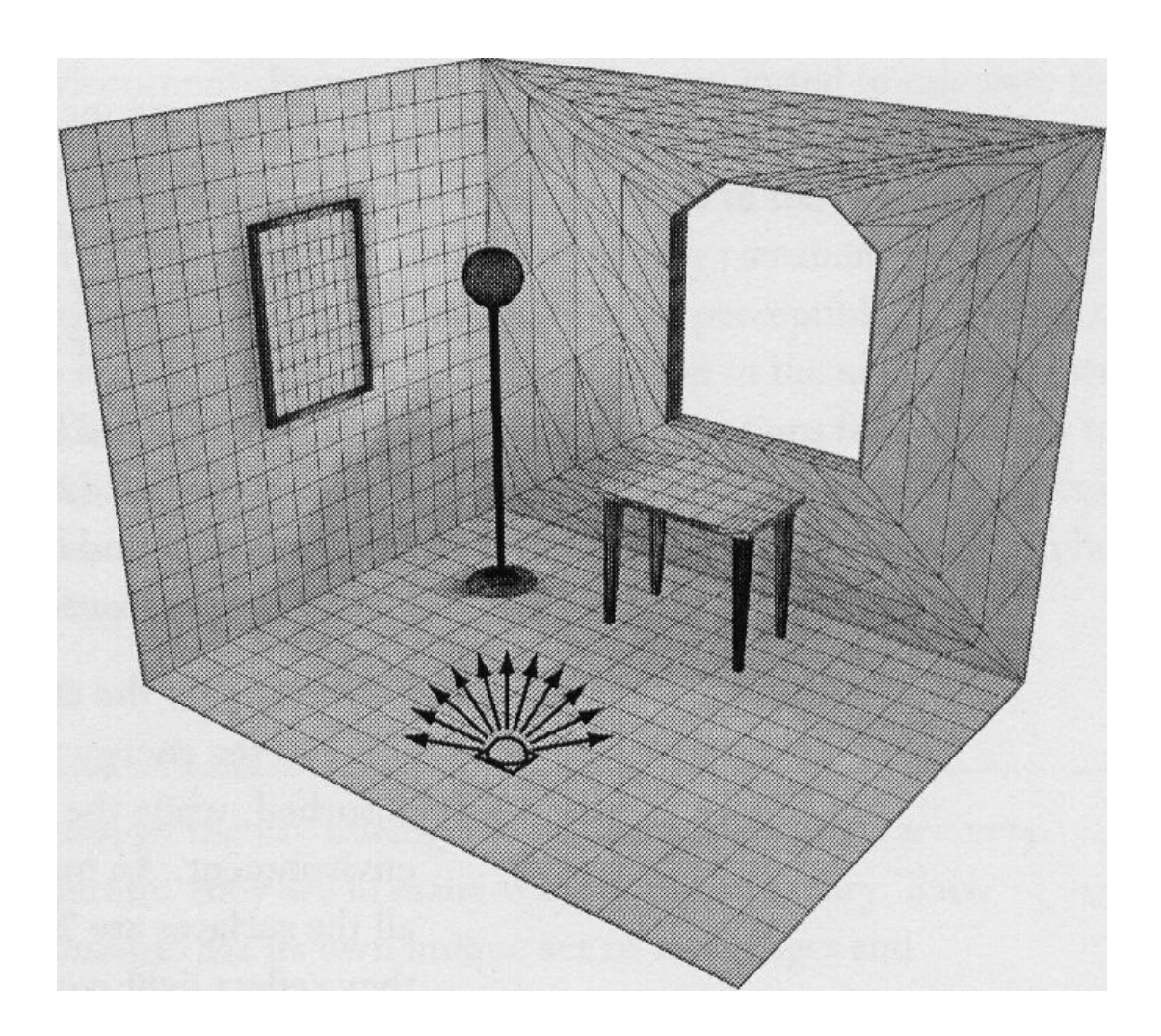

## Radiosity effects

- Soft shadows
- Color bleeding

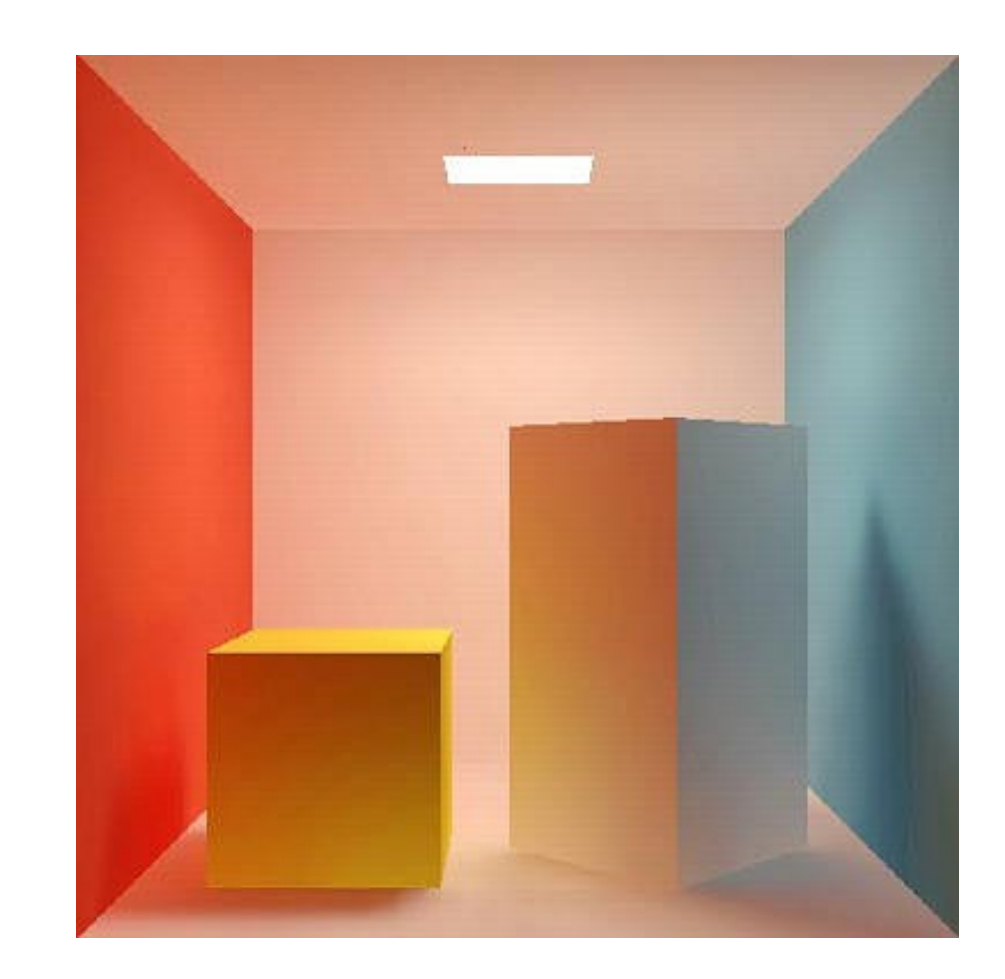

#### **Radiosity example**

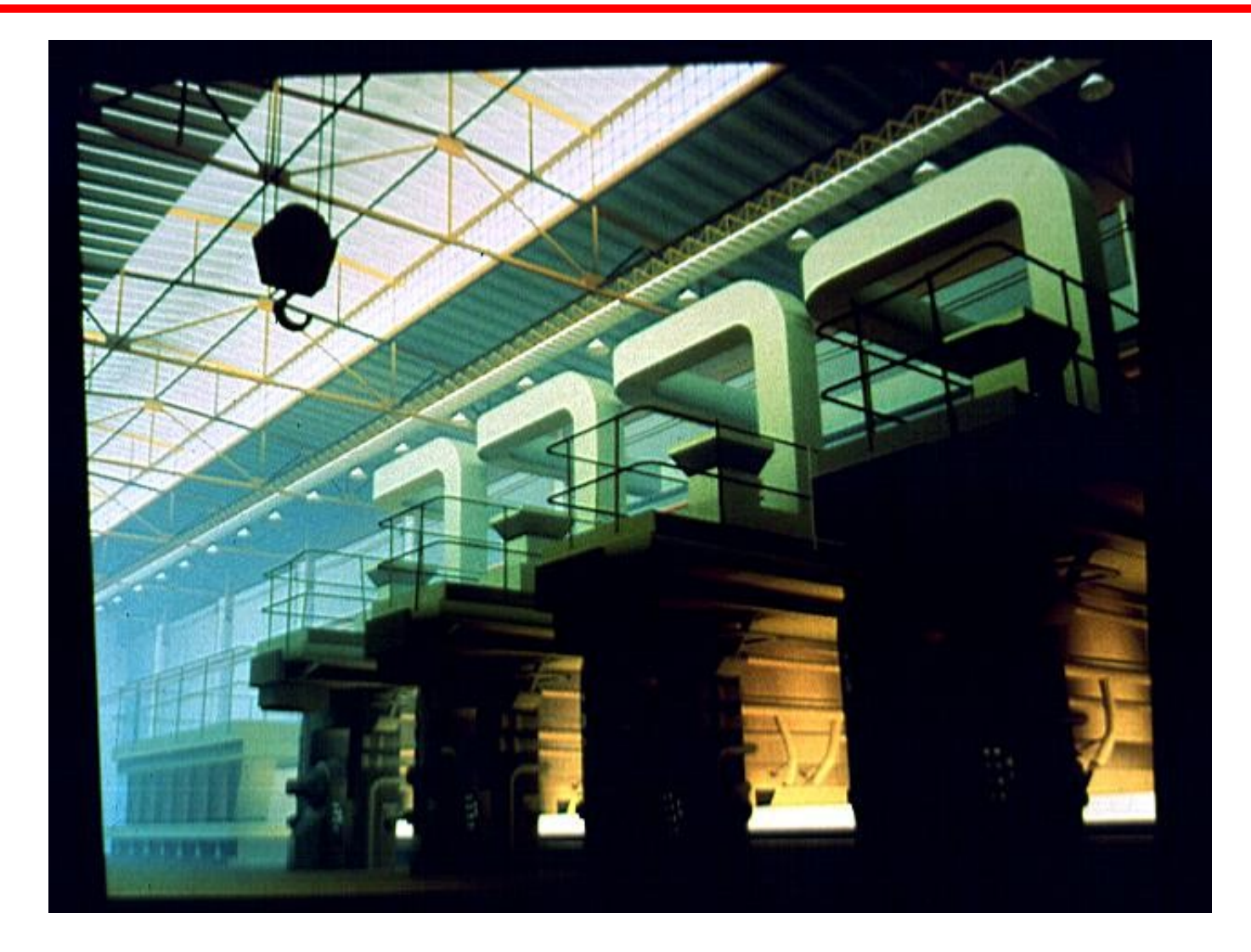

## **Radiosity**

• Radiosity (B) is energy per unit area that leaves surface

so

- Radiosity is sum of energy
	- Emitted by surface (light sources)
	- Reflected by surface

#### Radiosity equation

$$
B_i A_i = E_i A_i + \rho_i \sum_j B_j A_j F_{ji}
$$

- $B_i$  = Radiosity of element i
- $E_i$  = Emission of element i
- $p_i$  = Reflection coefficient (diffuse) of element i ( $k_d C_d$ )
- $F_{ii}$  = Form-factor between elements j en i (= fraction of energy leaving element j that reaches element i)

• 
$$
F_{ij}A_i = F_{ji}A_j
$$

$$
B_{_i}=E_{_i}+\rho_{_i}\sum_jB_{_j}F_{_{ij}}
$$

#### Form factor

• Form-factor  $F_{ij}$  is fraction of total energy of patch i that reaches patch j

$$
F_{ij} = \frac{1}{A_i} \int_{A_i A_j} \frac{\cos \theta_i \cos \theta_j}{\pi r^2} V_{ij} dA_j dA_i
$$

•  $V_{ij} = 1$  if dA<sub>j</sub> visible from dA<sub>i</sub> 0 if not visible

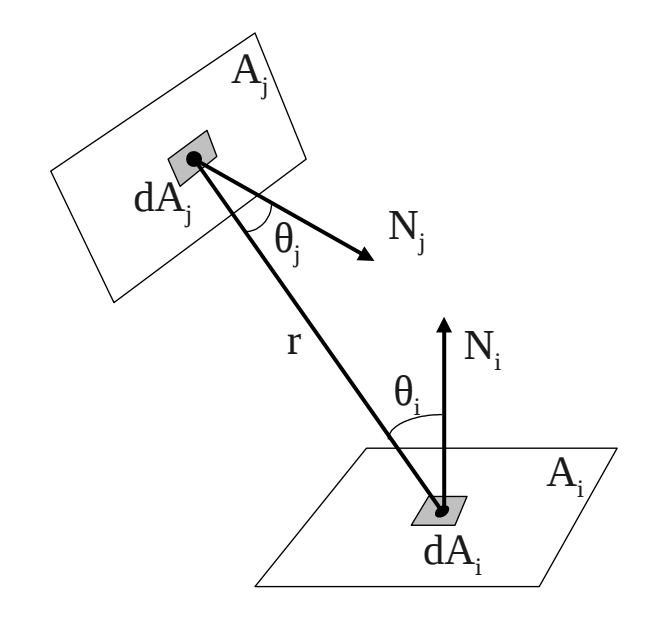

## **Radiosity solution**

• Solve for all elements the radiosity equation:

 $B_i = E_i + \rho_i \sum_i B_j F_{ij}$ 

## Radiosity

• Result of radiosity: radiosity value (~ diffuse intensity) for each element

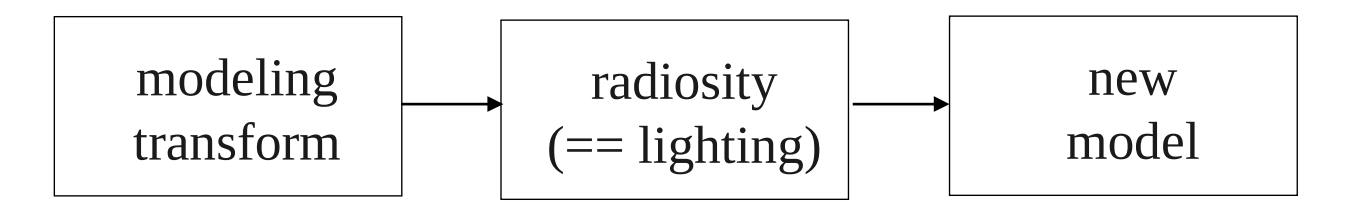

- Radiosity is viewpoint independent
	- One solution can be used to generate several images

#### Radiosity result - flat

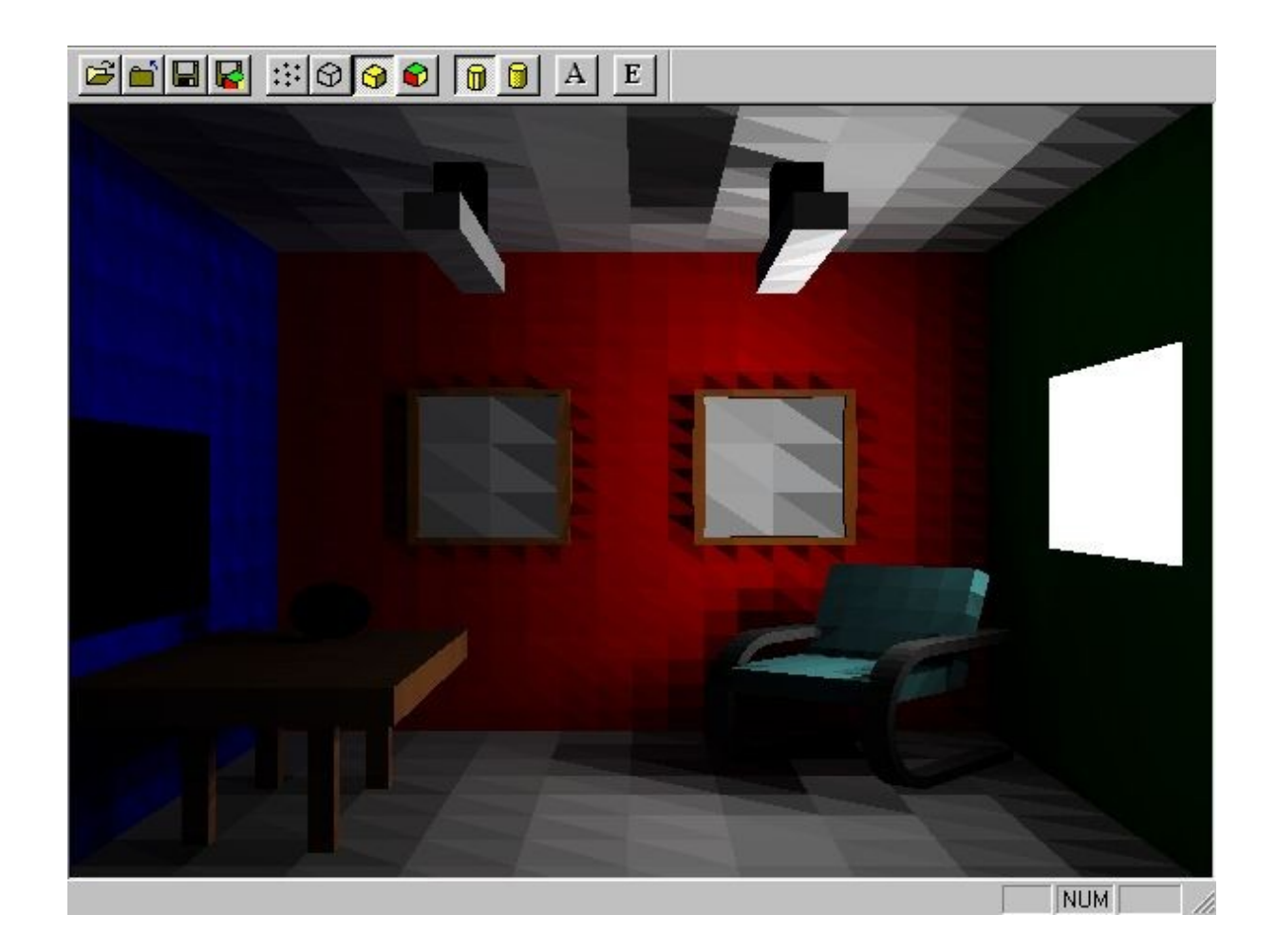

#### Radiosity result - Gouraud

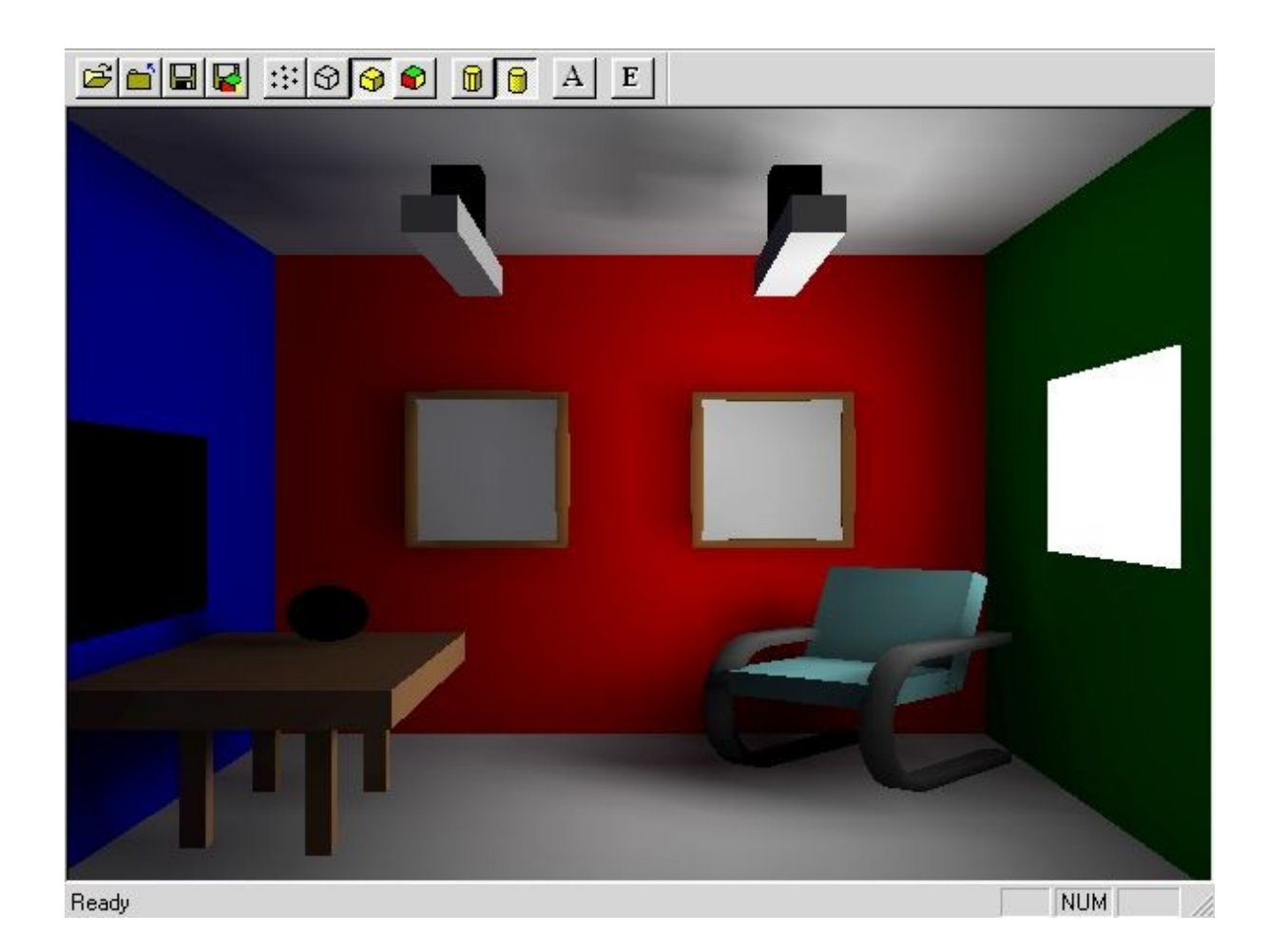

## Radiosity solution

• Solve for all elements the radiosity equation:

$$
B_{_i}=E_{_i}+\rho_{_i}\sum_{_j}B_{_j}F_{_{ij}}
$$

- Methods:
	- Full-matrix radiosity
	- Progressive refinement radiosity

#### **Matrix radiosity**

$$
\begin{vmatrix}\n1-\rho_1 F_{1,1} & \cdots & \cdots & -\rho_1 F_{1,n} \\
-\rho_2 F_{2,1} & 1-\rho F_{2,2} & \cdots & -\rho_2 F_{2,n} \\
\vdots & \vdots & \ddots & \vdots \\
-\rho_n F_{n,1} & \cdots & \cdots & 1-\rho_n F_{n,n}\n\end{vmatrix}\n\begin{vmatrix}\nB_1 \\
B_2 \\
\vdots \\
B_n\n\end{vmatrix} =\n\begin{vmatrix}\nE_1 \\
E_2 \\
\vdots \\
E_n\n\end{vmatrix}
$$

# Matrix radiosity

- Disadvantages of matrix method
	- High time and memory cost: (O( $n<sup>2</sup>$ ))
		- *n* = number of elements
	- All form-factors have to be computed
		- Even for areas in scene where there is almost no energy exchange

- $B_j = E_j + \rho_j \sum_i B_i F_{ji}$
- Contribution  $B_i$  to  $B_j$ :  $\rho$ <sub>*i*</sub>  $B$ <sub>*i*</sub>  $F$ <sub>*ii*</sub>
- Select an element i
- Shoot all energy from element i, and compute contribution to radiosities of all other elements j
- Initially all radiosities of all elements are 0, except radiosities of light sources

**for all** patches i

radiosity $_i :=$  emission value to radiosity unshot\_radiosity<sub>i</sub> := emission value

#### **do**

 determine patch i with most unshot energy **for all** other patches j **do** contribution :=  $\rho_j B_i F_{ji}$ radiosity $_j :=$  radiosity $_j +$  contribution unshot\_radiosity<sup>j</sup> := unshot\_radiosity<sup>j</sup> + contribution unshot\_radiosity<sup>i</sup> := 0 **until** convergence reached

#### Initialization

- $B<sub>j</sub>$ , ΔB<sub>j</sub> = E<sub>j</sub> for all light source elements
- $B<sub>j</sub>$ , ΔB<sub>j</sub> = 0 for all other elements

#### **do**

find element i with most "unshot" energy  $\Delta B_iA_i$ ;

```
for all other elements j do
         compute form-factor F_{ii}\DeltaRad = \rho_j * \Delta B_i * F_{ij} * (A_i/A_j)\Delta B_j = \Delta B_j + \Delta Rad
          B_j = B_j + \Delta Rad;
   \Delta B_i = 0;until convergence reached
```
- Advantages
	- Less memory consumption
	- Ability to inspect process
	- Ability to stop before process completely converged

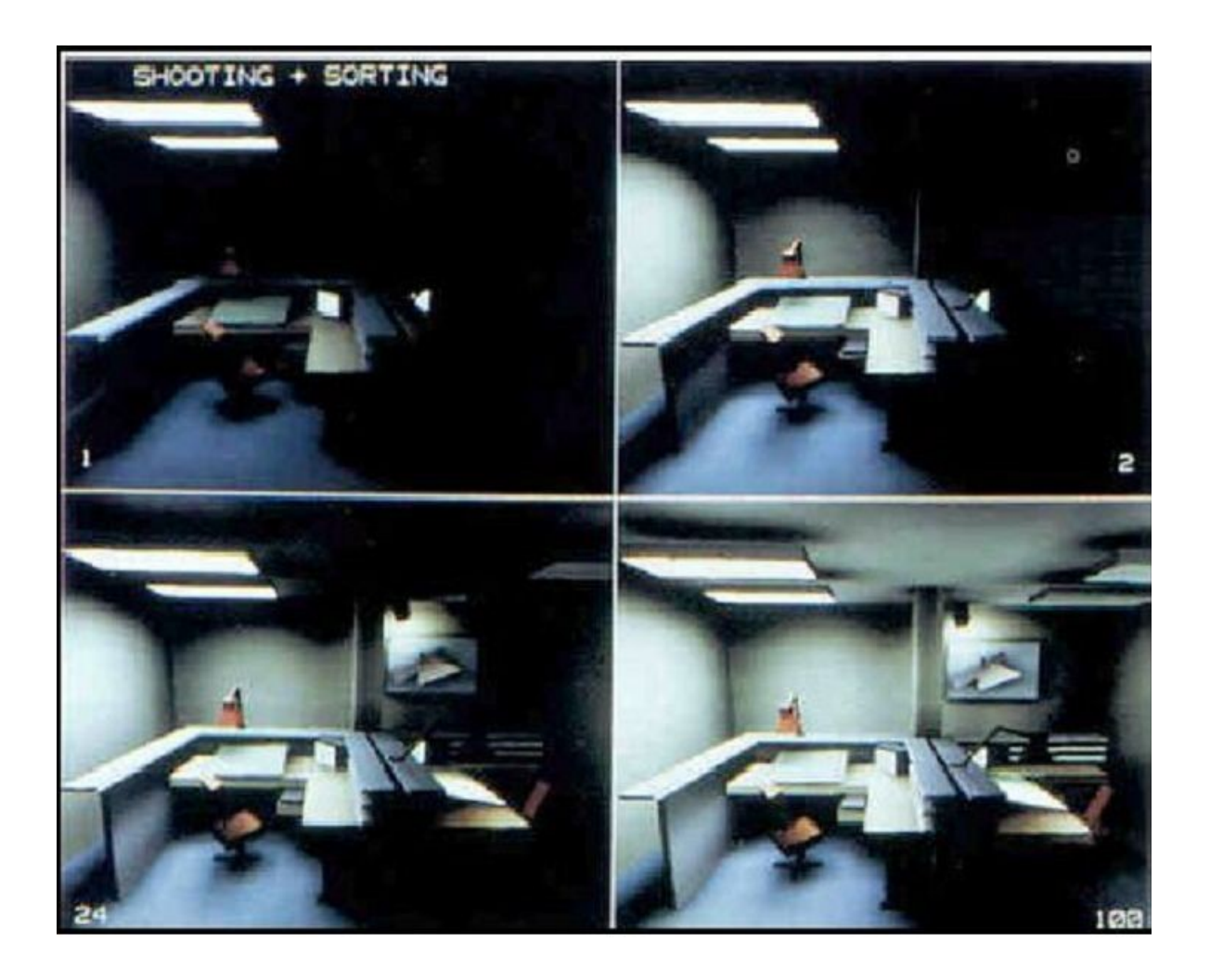

### Progressive radiosity + ambient

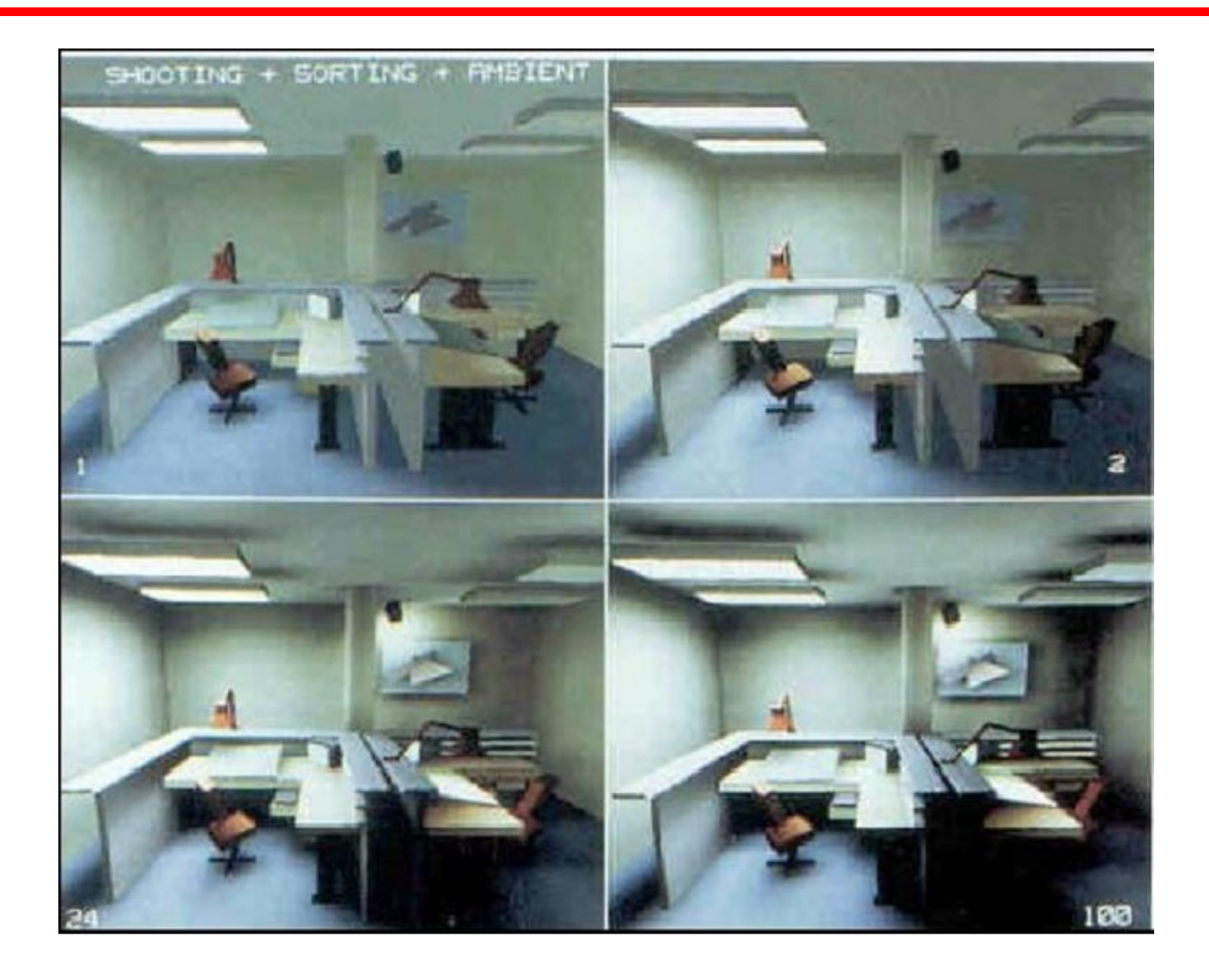

## **Radiosity**

- Result: 1 radiosity value per element so 1 color per element
- Meshing:
	- Partition surfaces in scene into small elements
- Meshing conditions
	- Good representation of intensity changes
	- No more elements than necessary

# Meshing

- Uniform meshing
- Adaptive meshing
	- Make (uniform) start mesh and modify mesh (more elements) where large intensity differences found
- Discontinuity meshing
	- Determine before radiosity computations where large intensity changes will occur. Mesh finer along intensity transitions

# Meshing

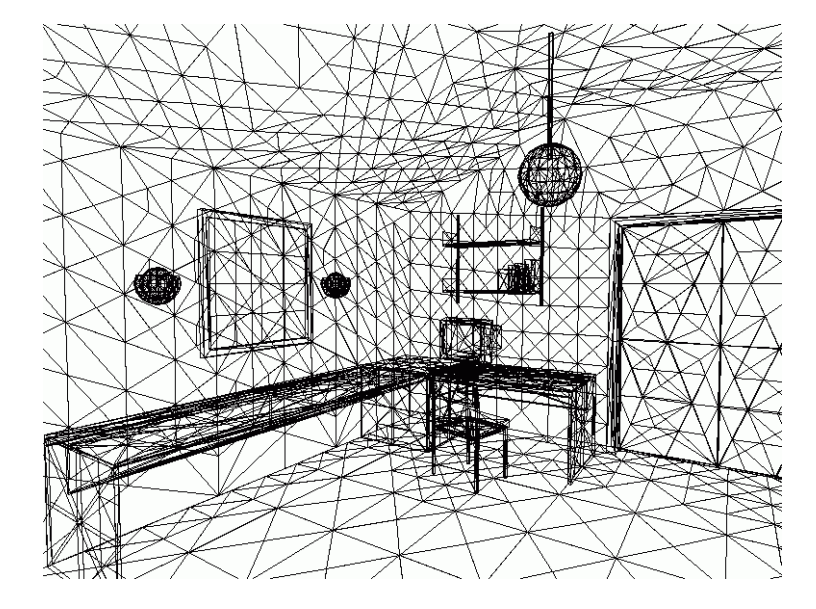

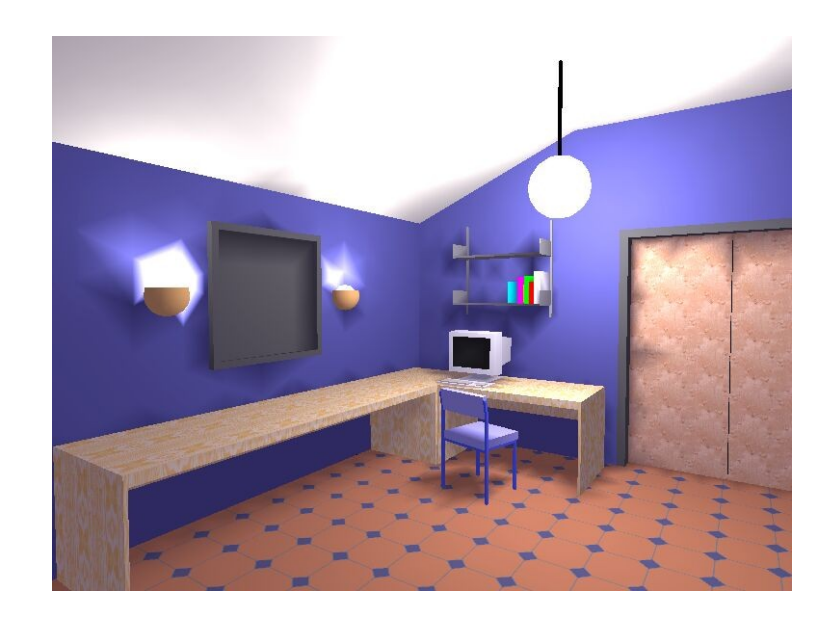

# Meshing

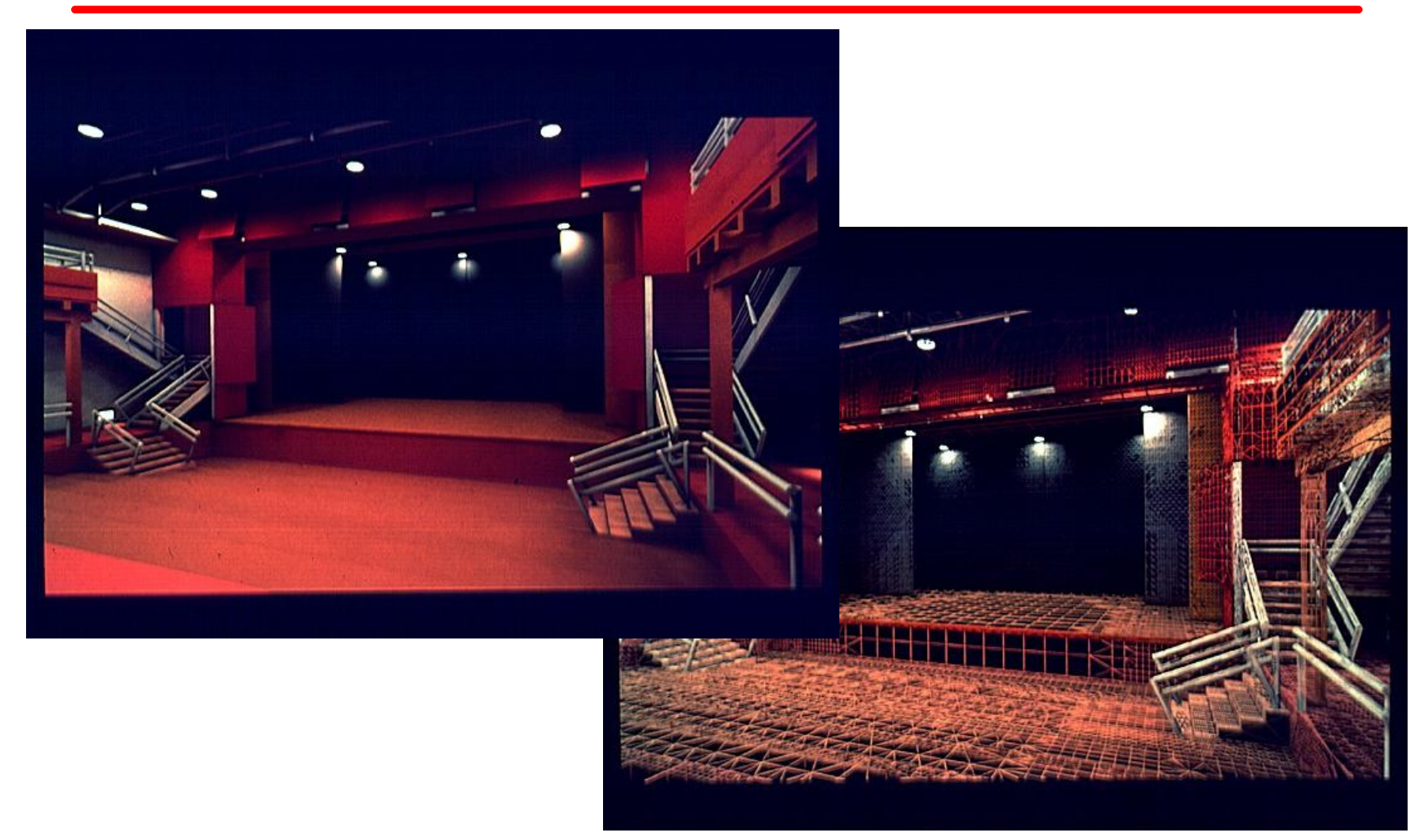

#### Uniform mesh

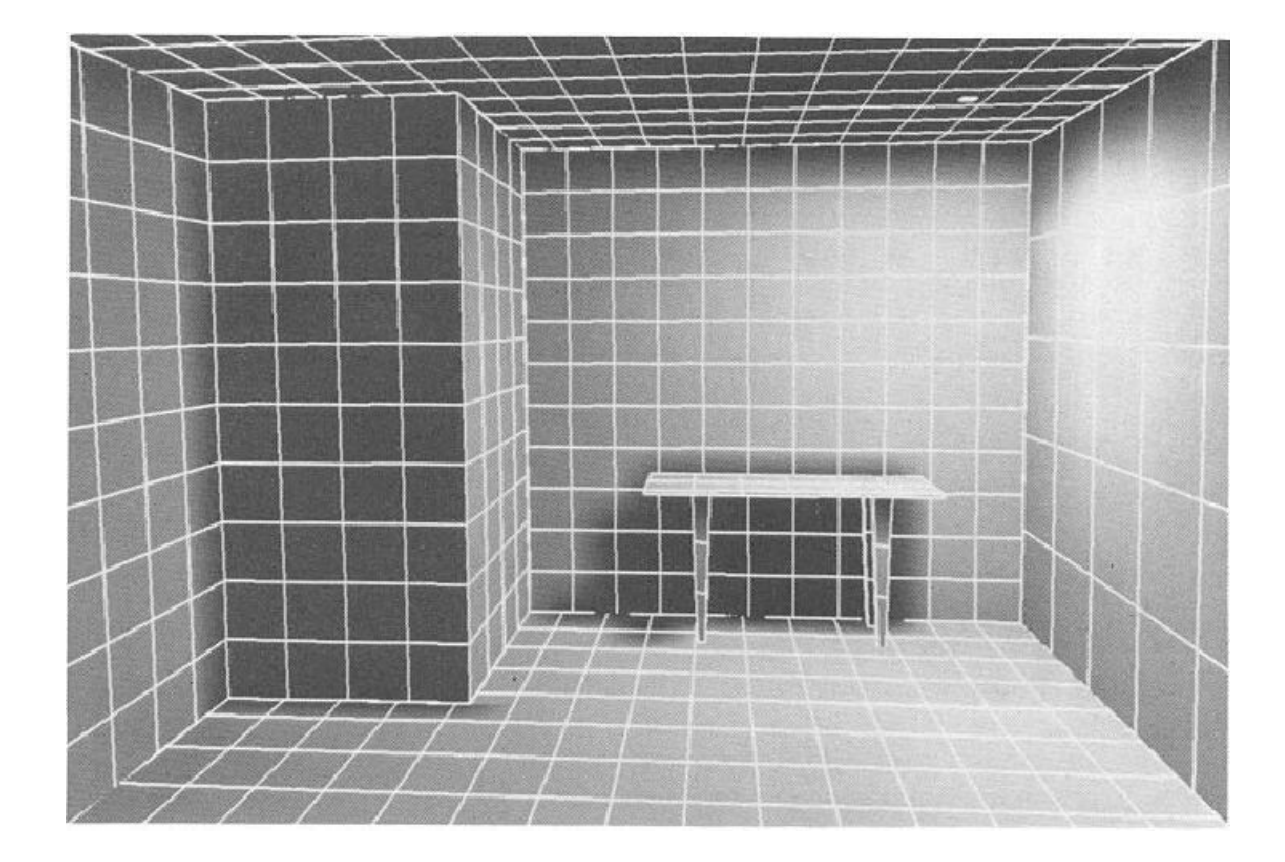

#### Reference picture & uniform mesh

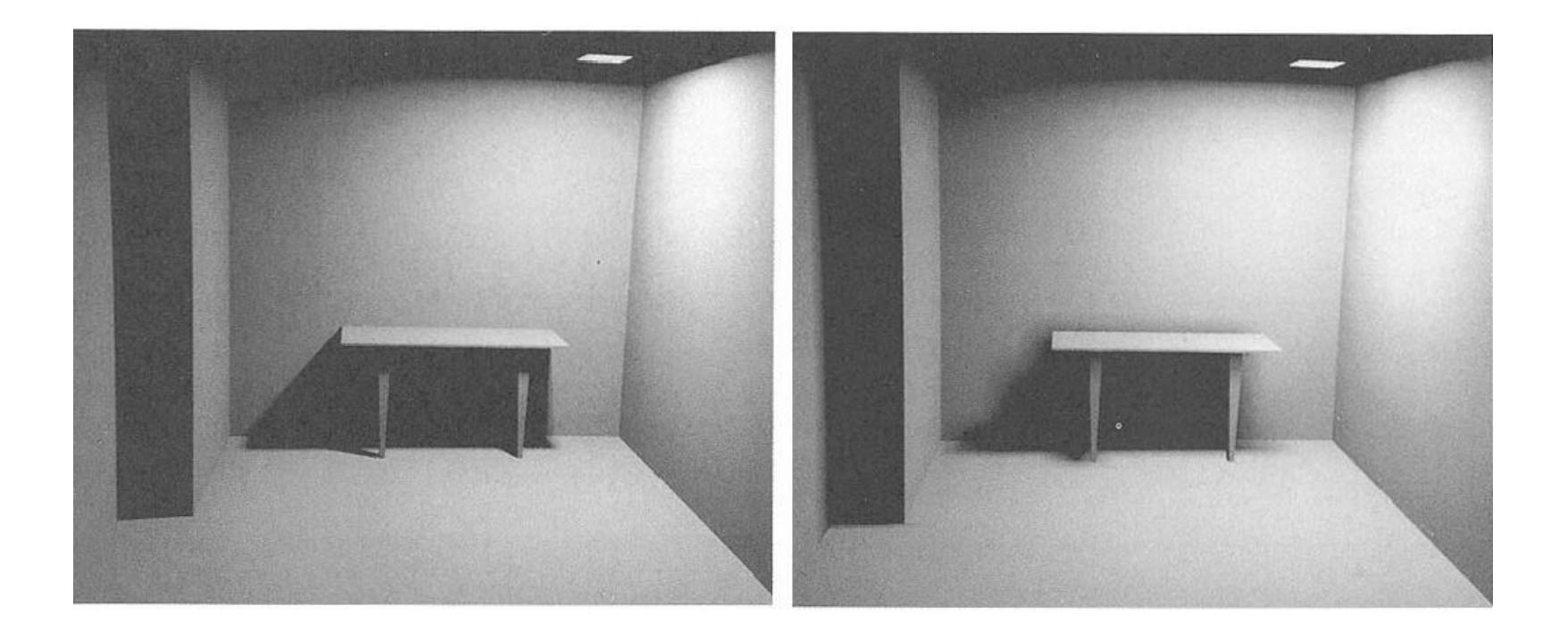

## Meshing problems

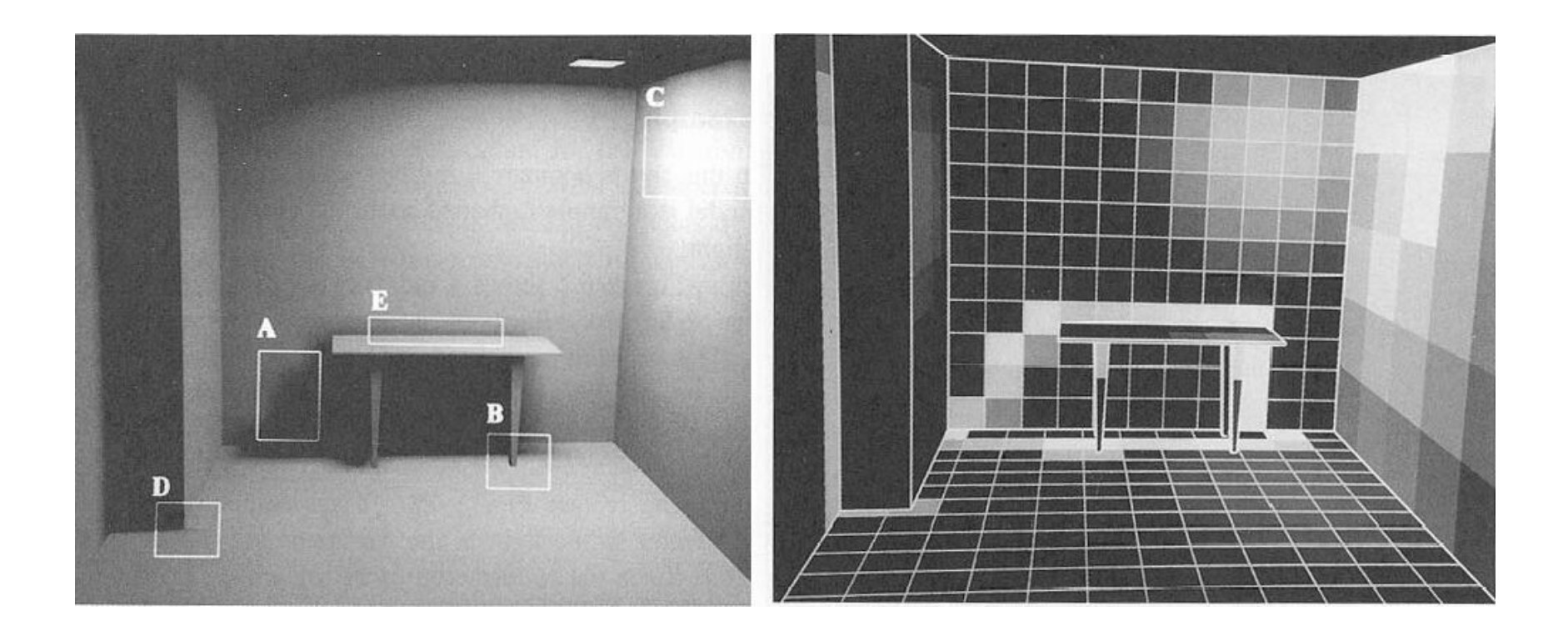

- A. Blocky shadows
- **B. Missing features**
- C. Mach bands
- D. Inappropriate shading discontinuities<br>E. Unresolved discontinuities
- 

#### Increase resolution

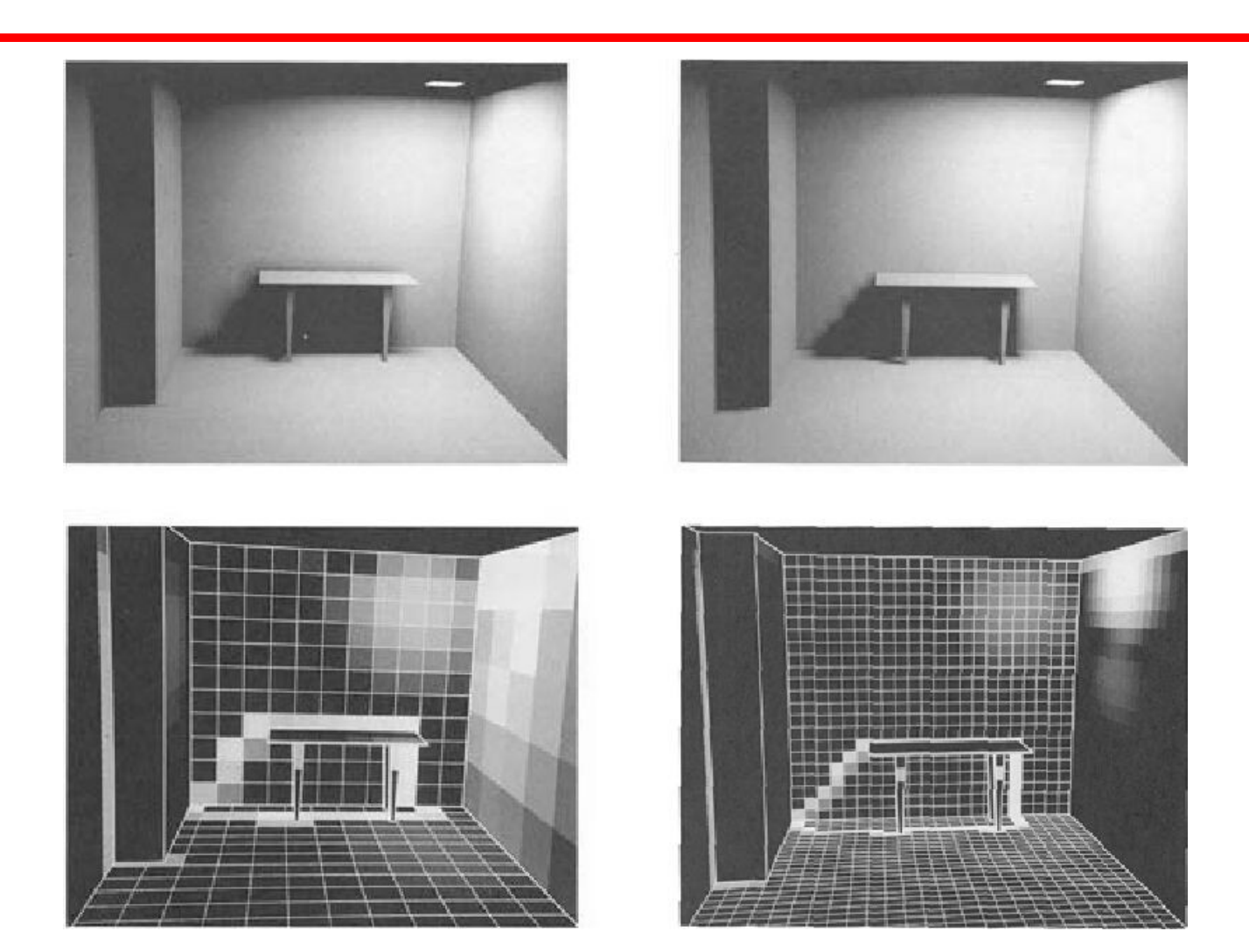

#### Adaptive meshing

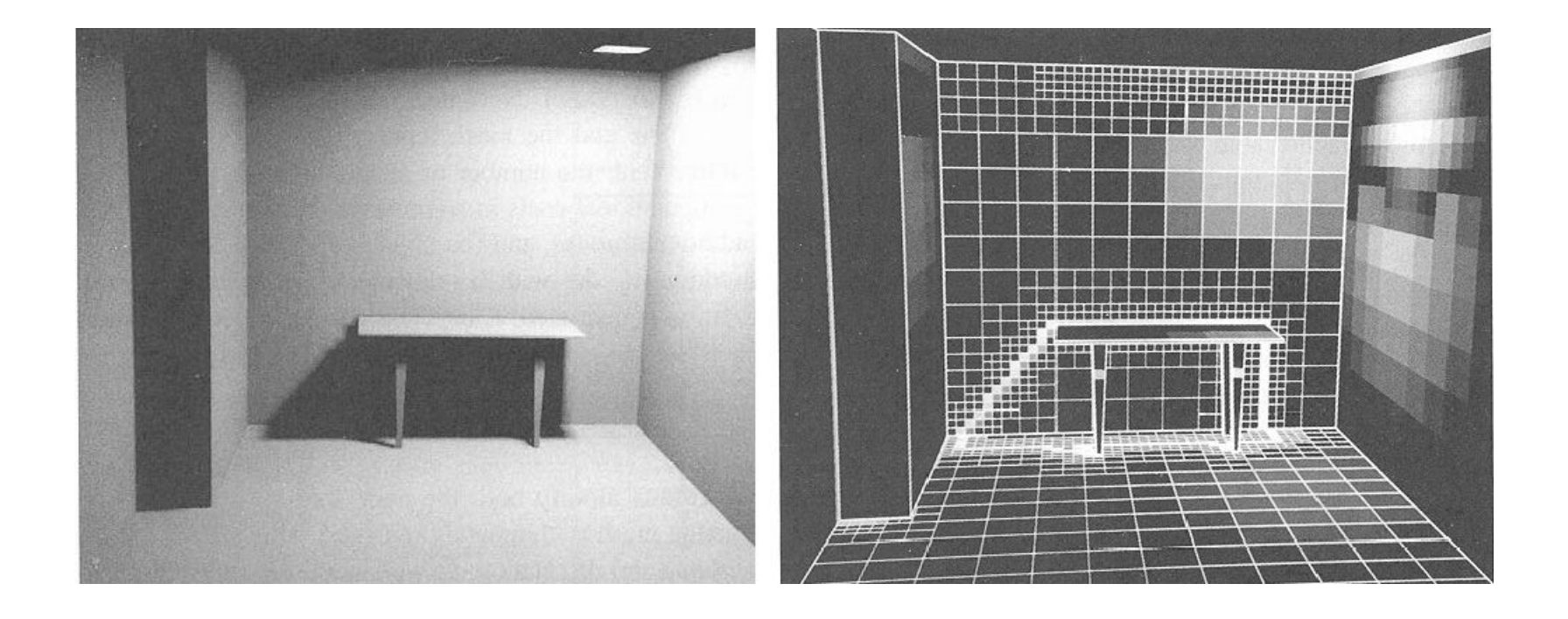

#### Adaptive meshing

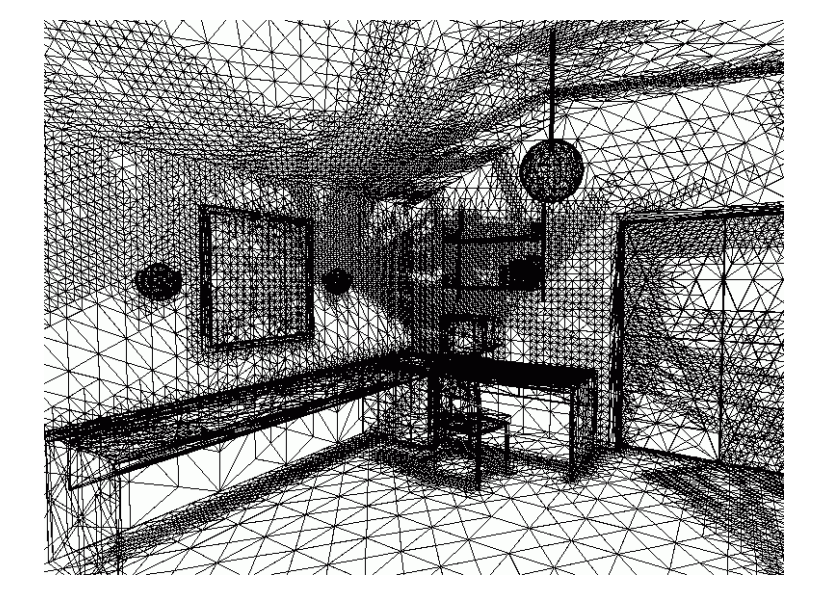

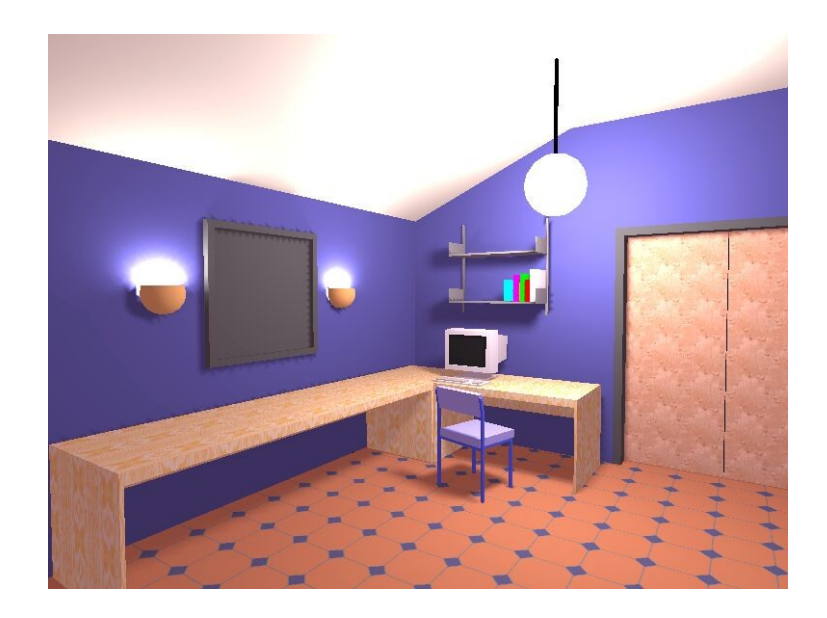

#### Shadow and light leaks

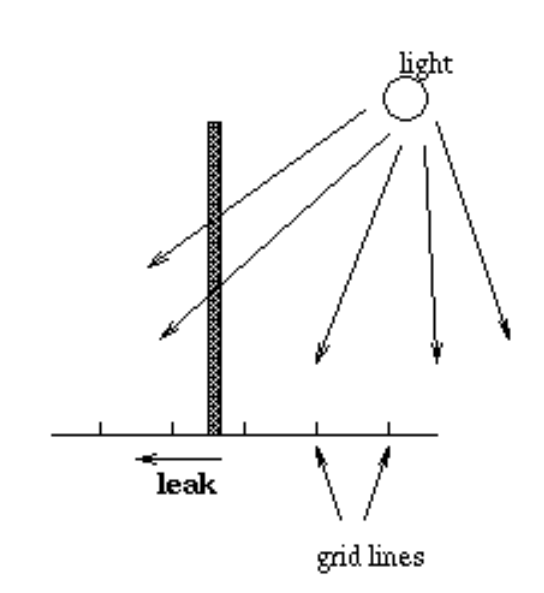

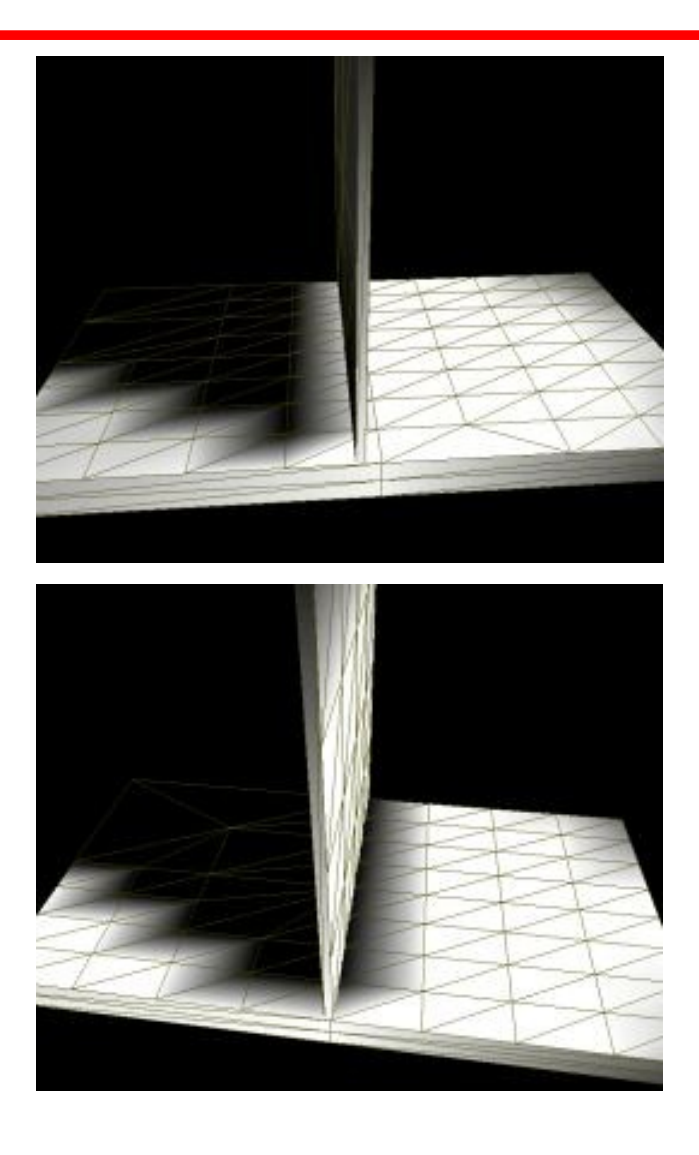

#### **T-Vertices**

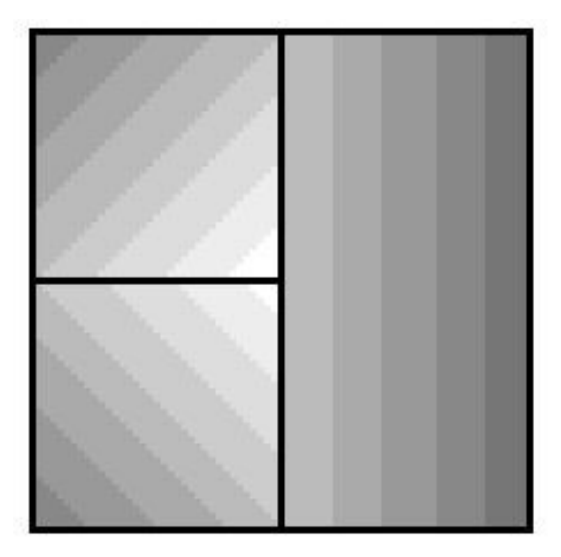

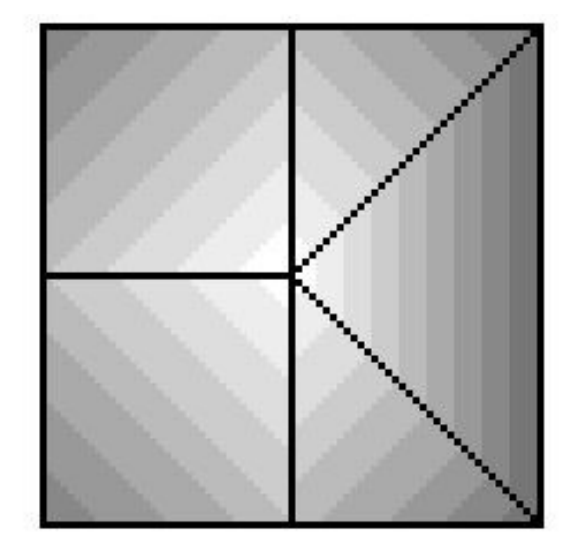

## Radiosity steps

- Create scene
	- Take care of accurate material and light source definitions
	- During modeling, keep in mind the problems that can occur during application of radiosity
- Make a coarse meshing, compute and inspect results
- Adapt materials and light sources
- Make a "good" meshing
- Compute radiosity results
- Use radiosity results to make one or more images

#### Radiosity summarized

- Computation of diffuse interreflection
- Result radiosity: intensities for patches
- Viewpoint independent
- Accuracy of results depends on meshing
- High memory and time costs

#### Povray - radiosity

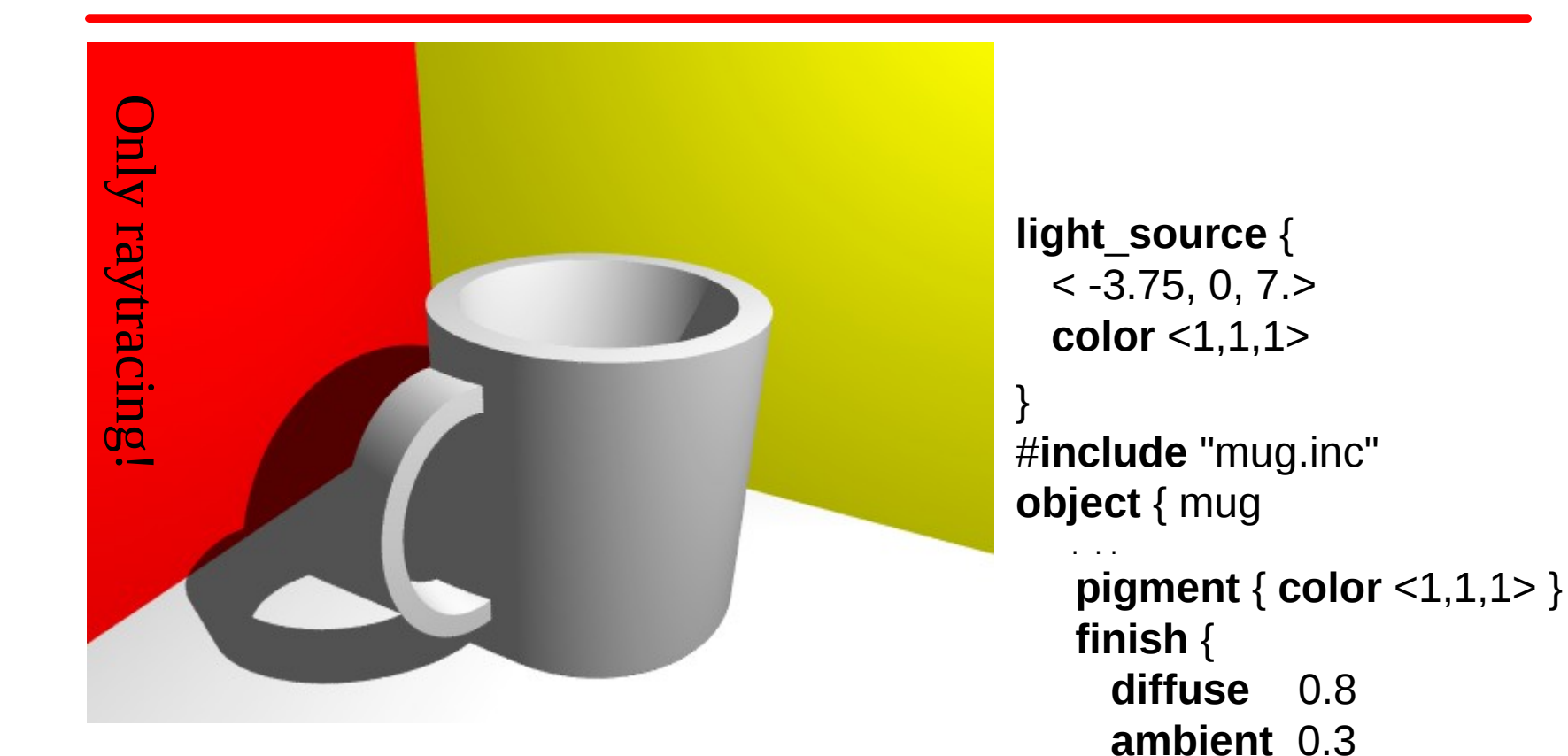

Mug in a box with 1 red wall, 1 yellow wall, and 4 white walls. **specular** 0.2

}

}

#### Povray - radiosity

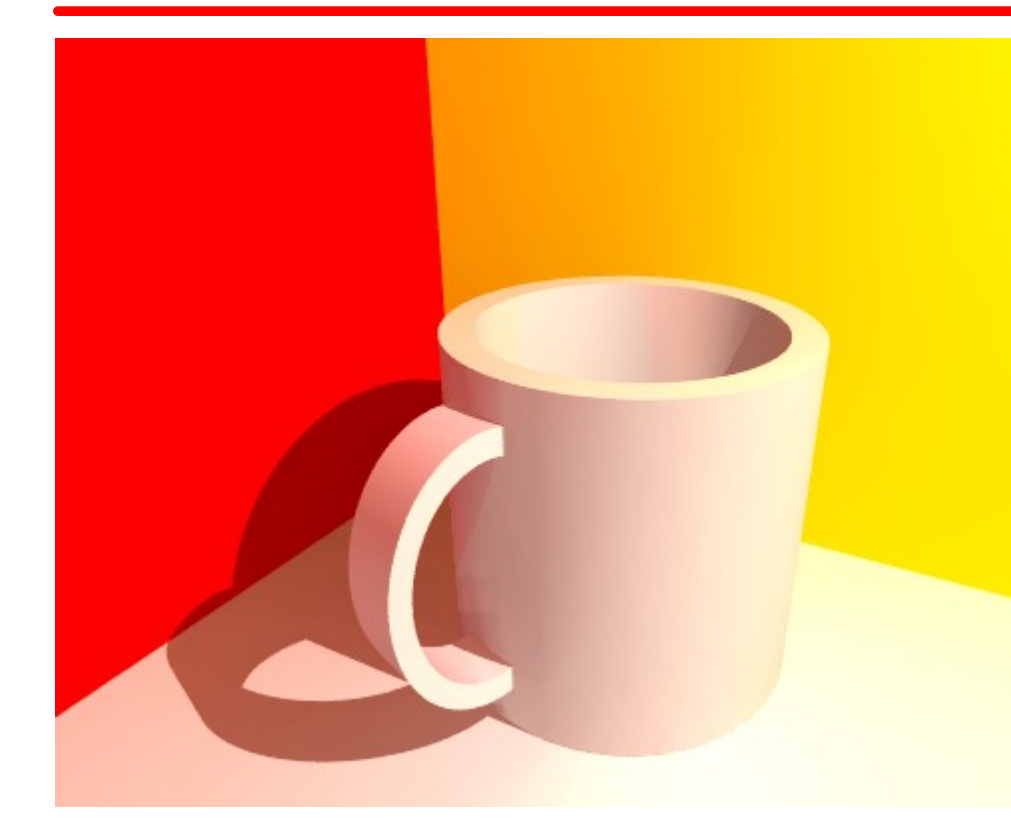

Mug in a box with 1 red wall, 1 yellow wall, and 4 white walls.

```
global_settings {
   radiosity {} 
}
light_source {
  < -3.75, 0, 7. color <1,1,1>*0.7
}
#include "mug.inc"
object { mug
 . . .
    pigment { color <1,1,1> }
    finish {
      diffuse 0.8 
      ambient 0.0
      specular 0.2
 }
}
```
- Direct use of radiosity results:
	- Radiosity results replaces diffuse computation in local illumination function
	- Gouraud shading
	- Fine meshing to get nice shadows

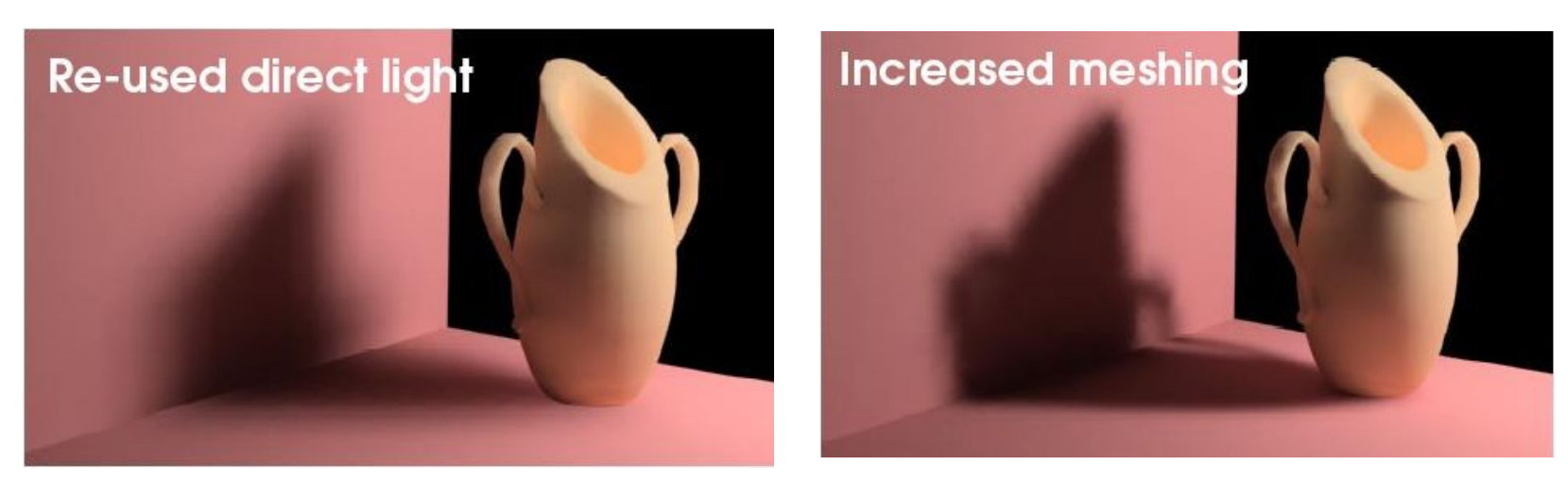

- Use radiosity results for indirect illumination only
	- Re-compute direct light during rendering
	- Less fine meshing required

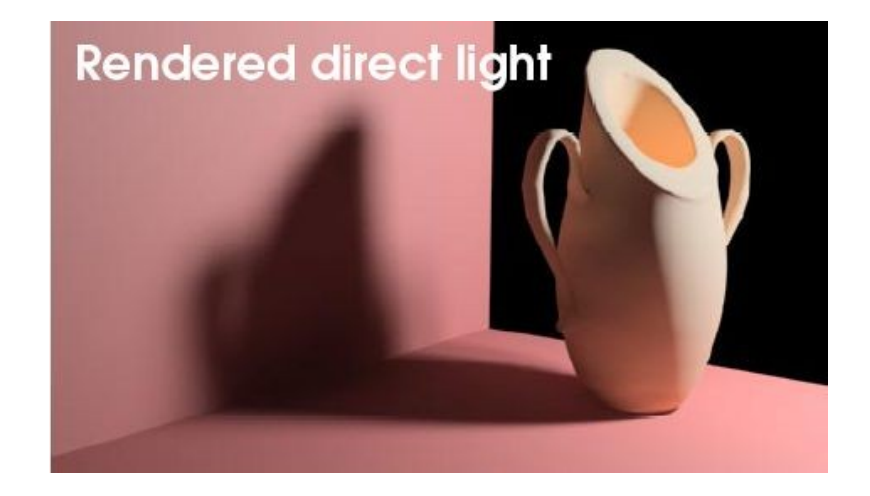

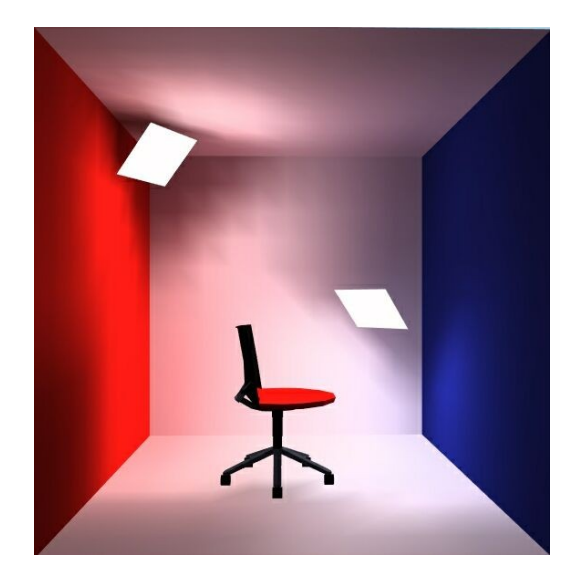

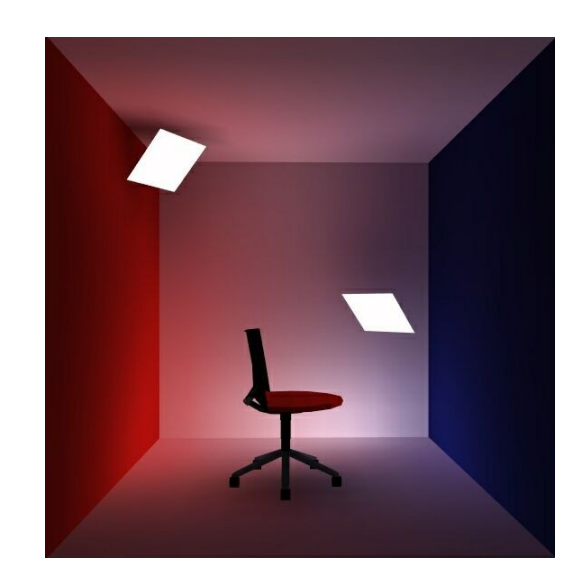

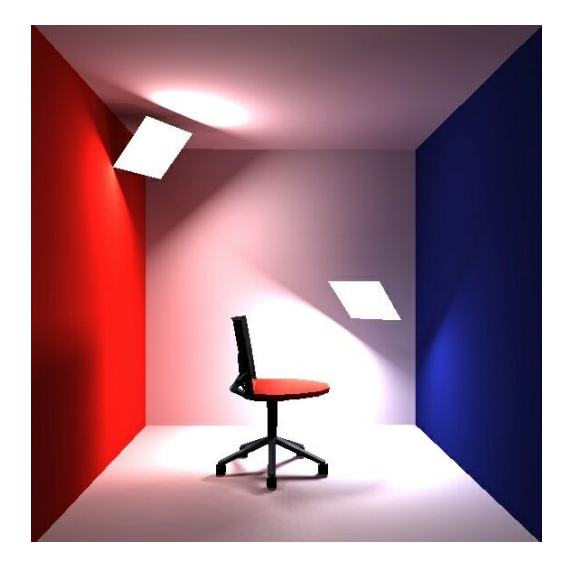

- Use radiosity results to re-compute direct and indirect illumination
	- Use radiosity results as emission values
	- Regard all patches as light sources
	- Coarse meshing suffices

# Radiosity Ray tracing

- Viewpoint independent
- Diffuse (inter)reflections
- Color bleeding
- Area light sources
- Soft shadows
- Light paths: D<sup>\*</sup>  $(and (DIS)<sup>*</sup>)$
- High memory usage
- Meshing determines accuracy results
- High computation times
- Viewpoint dependent
- Real specular reflections
- Transmission + refraction
- Point light sources
- Sharp shadows
- Light paths LDS\*E (and LS\*DS\*E)
- Low memory usage

## radiosity vs ray tracing

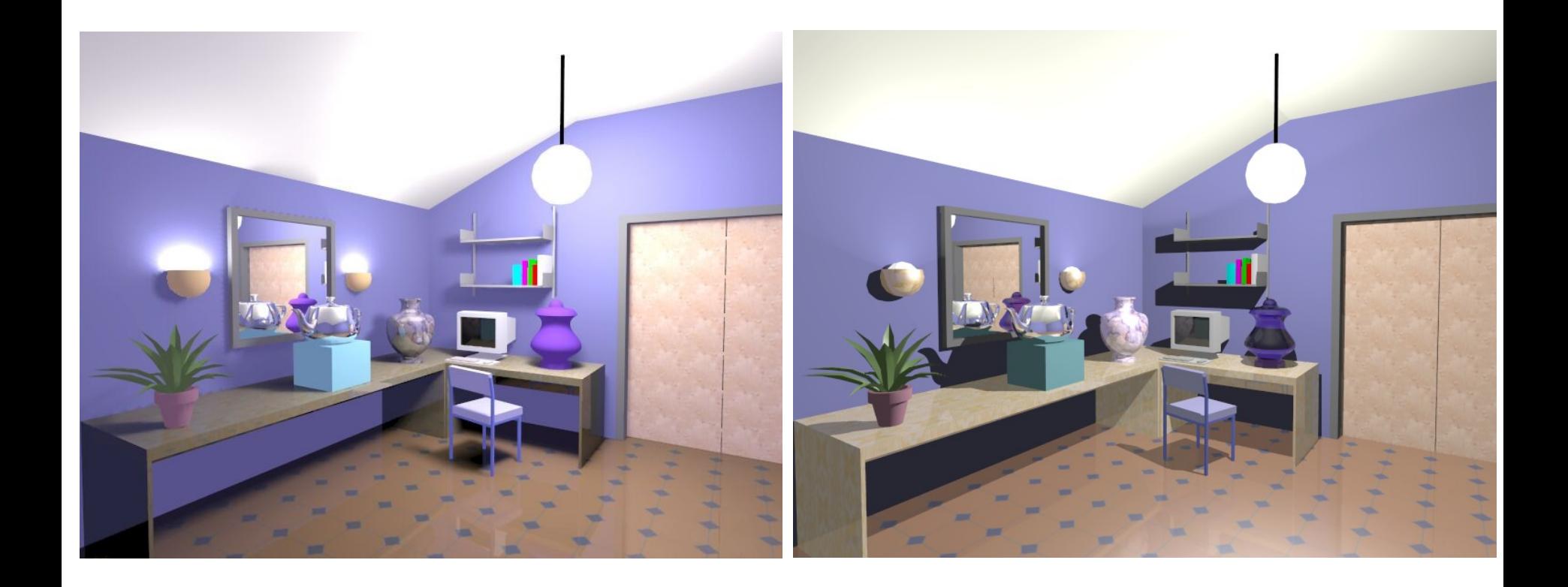